# ecoheat

Lesen Sie diese Anleitung bevor Sie den ecoheat DST in Betrieb nehmen und bewahren Sie diese sorgfältig auf. Bei Fragen und Problemen finden Sie zusätzliche Informationen unter www.ecoheat.ch

## **1. Betriebsmodus wählen**

Drücken Sie die Taste  $\left(\begin{matrix} \cdot \end{matrix}\right)$  und die Taste  $\left(\begin{matrix} \cdot \end{matrix}\right)$ gleichzeitig für mindestens 3 Sekunden und wählen Sie den gewünschten Betriebsmodus:

Für den Betrieb einer Heizung: Für den Betrieb eines Kühlgerätes:

Um zwischen °F und °C umzuschalten, drücken Sie die Taste ((1)) und die Taste  $(\blacktriangledown)$  gleichzeit für mindestens 3 Sekunden.

### **2. Gerät einschalten**

Zum Einschalten drücken Sie die Taste ((1))

### **3. Betrieb einer Heizung**

Wenn eine Heizung (z.B. ecoheat Infrarotheizung) am DST angeschlossen ist, müssen Sie folgende Einstellungen vornehmen:

1. Drücken Sie  $(\triangle)$  oder  $(\blacktriangledown)$  mehrere Male, um die gewünschte Temperatur auszuwählen. Der Zielwert sollte um mindestens 2° C höher sein als der Istwert. Nach wenigen Minuten wird das LED Licht auf grün schalten und die Heizung nimmt den Betrieb auf.

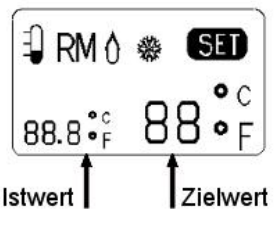

2. Sobald der Zielwert erreicht wird, schaltet das Gerät ab und das LED Licht wechselt von Grün auf Rot.

## **4. Betrieb von einem Kühlgerät**

Wird der ecoheat DST mit einem Kühlgerät betrieben, so ist die Vorgehensweise gleich wie bei Punkt 3, ausser dass der Zielwert um mindestens 2° C tiefer liegen sollte als der Istwert.

#### **Technische Spezifikationer**

- **Stromanschluss**: 230V AC / 50HZ
- **Max. Leistung** Last), 2A / 460W (Induktive Last
- **Betriebstemperatur**: 5°C—40°C
- **Messbereich**: 5°C—30°C
- **Messgenauigkeit**: ± 1° C
- **Messinterval**: 10 s

#### **Sicherheitshinweise**

Der ecoheat DST darf nur an Wechselstrom 220/230 V angeschlossen werden und ist zur Nutzung mit einem Heiz- oder Klimagerät bestimmt. Das Gerät und die Verpackung von Kindern fernhalten.

Nicht mit Zeitschaltuhren zusammenschalten und keine Verlängerungskabel benutzen. Bei Störungen ausstecken und den DST auf Schäden prüfen.

Der ecoheat DST ist ausschliesslich für den Betrieb im Innenbereich konzipiert und darf nicht im Aussenbereich benutzt werden. Regen und Wasser können das Gerät beschädigen.

Reparaturen am ecoheat DST dürfen nur von Fachleuten (z.B. Elektriker) durchgeführt werden.

Bei falscher Bedienung und/oder nicht fachgerechter Reperaturen entfällt der Garantiean spruch. In diesen Fällen wird die Haftung für Schäden nicht übernommen.

#### **Fehlerbehebung**

Bei technischen Problemen oder Fragen betreffend dem ecoheat DST wenden Sie sich an **www.ecoheat.ch**